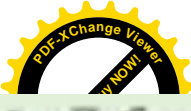

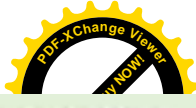

- 1. Лабораторные работы оформляются в нечатном или рукописном виде на листах формата А4.
- 2. Лабораторная работа включает в себя
	- а. Титульный лист
	- **b.** Содержание
	- с. Краткое теоретическое обоснование темы (своими словами).
	- d. Решение поставленных задач (основная часть работы).
	- е. Вывод
	- **1.** Список литературы

# Лабораторная работа № 6. Задание 1.

## Вариант 12

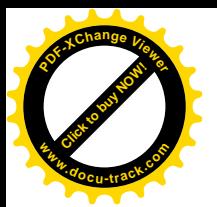

## §3. Решение обыкновенных дифференциальных уравнений и их систе

#### 3.1. Основные определения. Постановка задачи

Уравнение, связывающее одну независимую переменную  $x$ , искомую  $y(x)$  и её производные до *n*-го порядка, называется функцию обыкновенным дифференциальным уравнением  $(O\overline{A}V)$ :

$$
F(x, y, y', \dots y^{(n)}) = 0.
$$
 (3.1)

Наивысший порядок *п* производной, входящей в уравнение (3.1), называется порядком дифференциального уравнения. В частности, обыкновенные дифференциальные уравнения первого и второго порядков соответственно имеют вид:

$$
F(x, y, y') = 0
$$
;  $F(x, y, y', y'') = 0$ .

Если из обшей записи дифференциального уравнения (3.1) удается выразить старшую производную в явном виде, то уравнения первого и второго порядков соответственно принимают вид:

$$
y' = f(x; y); \tag{3.2}
$$

$$
y'' = f(x; y; y').
$$
 (3.3)

Общим решением дифференциального уравнения (3.1) называется функция  $y = \varphi(x, C_1, C_2,... C_n)$ , где  $C_1, C_2,... C_n$  произвольные постоянные. Частное решение дифференциального уравнения получается из общего, если произвольным постоянным придать определенные значения.

Для дифференциального уравнения первого порядка (3.2) общее решение зависит от одной произвольной постоянной:

$$
y = \varphi(x, C). \tag{3.4}
$$

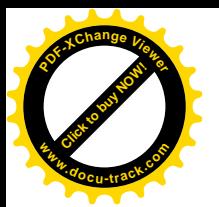

Если произвольная постоянная принимает определенное значение  $C = C_0$ , получается частное решение  $y = \varphi(x, C_0)$ .

**Теорема Коши:** Если правая часть  $f(x; y)$  уравнения (3.2) и её частная производная  $f'_y(x; y)$  определены и непрерывны в некоторой области G изменения переменных  $x$ ,  $y$ , то для всякой внутренней точки  $(x_0; y_0)$  этой области данное уравнение имеет единственное решение, принимающее заданное значение  $y = y_0$  при  $x = x_0$ .

Дадим геометрическую интерпретацию общего решения  $(3.4)$ дифференциального уравнения первого порядка (3.2). Это общее решение описывает бесконечное семейство интегральных кривых с параметром С, а частному решению соответствует одна кривая из этого семейства.

<u>Пример 3.1.</u> Дано дифференциальное уравнение  $y' = 2x$ .

Его общее решение имеет вид  $y = x^2 + C$ . Если задать начальное условие  $y(1) = 1$ , то можно найти конкретное значение константы  $1 = 1 + C$ ,  $C_0 = 0$  и записать частное решение  $y = x^2$ .

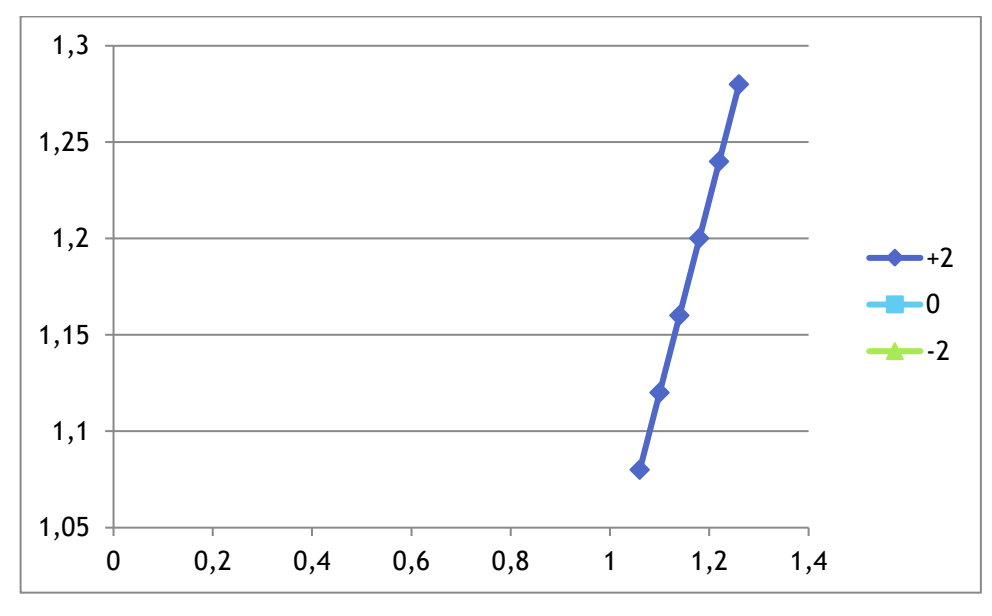

Рис. 3.1. Интегральные кривые

Для дифференциального уравнения второго порядка геометрическая интерпретация более сложная. Через каждую точку в области решения

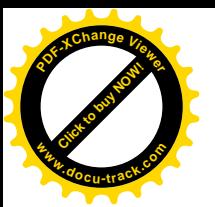

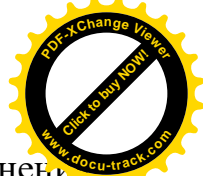

уравнения проходит не одна интегральная кривая. Поэтому для уравнени второго порядка (3.3) нужно задать два дополнительных условия, благодаря которым можно найти значения двух произвольных постоянных.

В зависимости от способа задания дополнительных условий для получения частного решения дифференциального уравнения существуют два различных типа задач:

 $-$ задача Коши, когда дополнительные условия задаются в одной точке  $x = x_0$ , которая называется начальной точкой, а данные условия начальными условиями:

- краевая задача, когда дополнительные условия задаются в двух точках  $x = a$  и  $x = b$ , являющихся границами отрезка, на котором рассматривается дифференциальное уравнение, при этом сами дополнительные условия называются граничными (или краевыми) условиями.

Для уравнения первого порядка дополнительное условие одно, поэтому в этом случае может быть сформулирована только задача Коши. Для уравнения порядка  $n \ge 2$  можно сформулировать как задачу Коши, так и краевую задачу.

Пример 3.2.

1. Задача Коши для дифференциального уравнения первого порядка:

$$
\frac{dx}{dt} = x^2 tgt, t \ge 0, x(0) = 1.
$$

2. Задача Коши для дифференциального уравнения второго порядка:

$$
y'' - \frac{y'}{x+1} = (x+1)^2, x \ge 1, y(1) = 0, y'(1) = 2.
$$

3. Краевая задача для дифференциального уравнения второго порядка:

$$
y'' - y' + \frac{y}{x} = x^2
$$
,  $0 \le x \le 1$ ,  $y(0) = 1$ ,  $y(1) = 1, 5$ .

Методы решения дифференциальных уравнений:

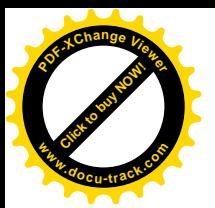

1. Графические (например, метод изоклин), используют геометрическ построения.

2. Аналитические (например, метод Бернулли решения линейного дифференциального уравнения первого порядка).

3. Приближенные методы используют упрощения самих уравнений путем обоснованного отбрасывания некоторых членов (например, разложение решения в ряд).

4. Численные методы предполагают получение числовой таблицы приближенных значений  $y_i$  искомого решения  $y(x)$  на некоторой сетке  $x_i \in [a, b]$  значений аргумента  $x$ .

#### 3.2. Метод Эйлера

Метод Эйлера является простейшим численным методом решения задачи Коши для обыкновенного дифференциального уравнения.

Пусть требуется решить задачу Коши ОДУ первого порядка:

$$
y' = f(x; y), \tag{3.5}
$$

$$
y(x_0) = y_0,\t(3.6)
$$

то есть необходимо найти решение  $y(x)$  уравнения (3.5), чтобы было выполнено начальное условие (3.6).

Пусть вычисления производятся с шагом  $h = \frac{b - x_0}{n}$ , расчетными точками (узлами) служат точки  $x_i = x_0 + i h$ ,  $i = \overline{0,n}$  промежутка  $[x_0; b]$  и целью является построение таблицы приближенных значений  $y_i$  решения  $y = y(x)$  задачи (3.5)-(3.6):

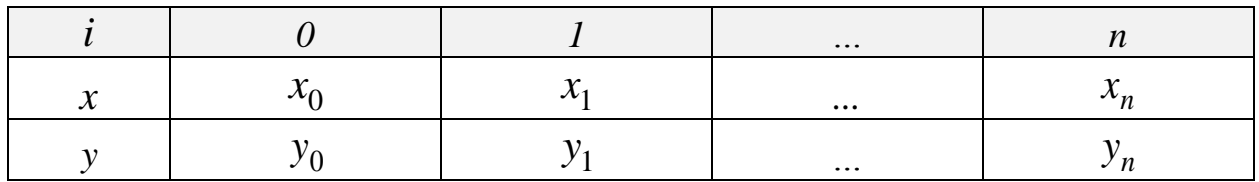

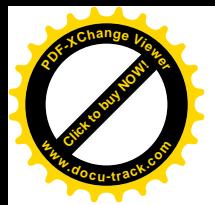

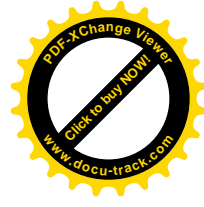

Рассмотрим уравнение (3.5) в точке  $x = x_i$ :  $y'(x_i) = f(x_i; y_i)$ . Заменим производную  $y'(x_i)$  её аппроксимацией:

$$
y'(x_i) = \frac{y(x_{i+1}) - y(x_i)}{h}
$$
  
- y(x<sub>i</sub>)

Получаем:  $\frac{y(x_{i+1}) - y(x_i)}{h} = f(x_i; y_i)$ .

Отсюда получаем формулу Эйлера:

$$
y_{i+1} = y_i + h f(x_i; y_i), \ i = 0, 1, \dots
$$
 (3.7)

Замечание. Метод Эйлера имеет первый порядок точности.

<u>Пример 3.3.</u> Решить задачу Коши:  $y' = 2(x^2 + y)$ ,  $y(0) = 1$ ,  $0 \le x \le 1$ ,  $h = 0.1$ .

Точное решение  $y_{mouH} = 1, 5e^{2x} - x^2 - x - 0, 5$ . (Точное решение получено аналитическим методом, который изучается в курсе математики). Имеем:  $f(x; y) = 2(x^2 + y).$ 

Формула Эйлера (3.7) для нашего уравнения принимает вид:

$$
y_{i+1} = y_i + 2h(x_i^2 + y_i),
$$
  
\n
$$
y_0 = 1, x_0 = 0, y_1 = y_0 + 2 \cdot 0, 1 \cdot (x_0^2 + y_0) = 1 + 2 \cdot 0, 1 \cdot (0 + 1) = 1, 2.
$$
  
\n
$$
y_2 = y_1 + 2 \cdot 0, 1 \cdot (x_1^2 + y_1) = 1, 2 + 2 \cdot 0, 1 \cdot (0, 1^2 + 1, 2) = 1, 442.
$$

Остальные вычисления (табл. 3.1) проводим в программе MS Excel.

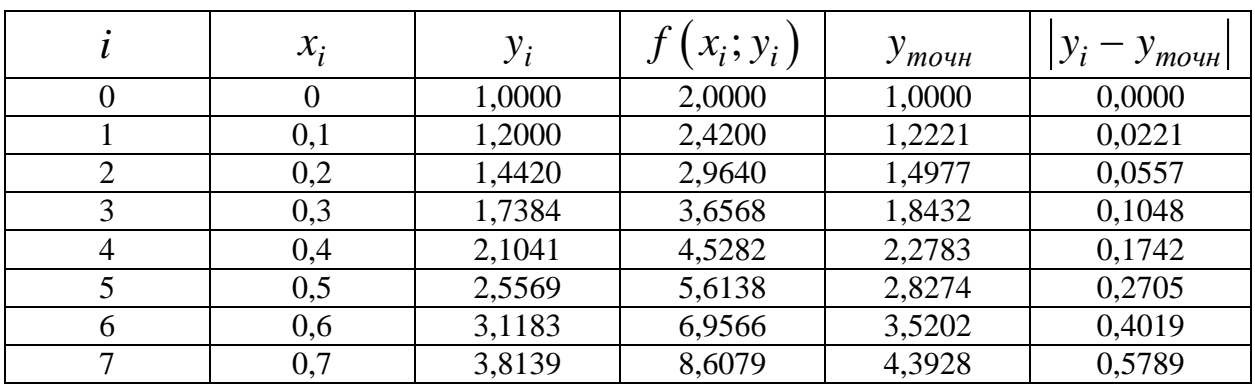

Таблица 3.1. Решение задачи Коши методом Эйлера

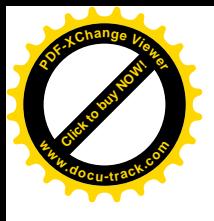

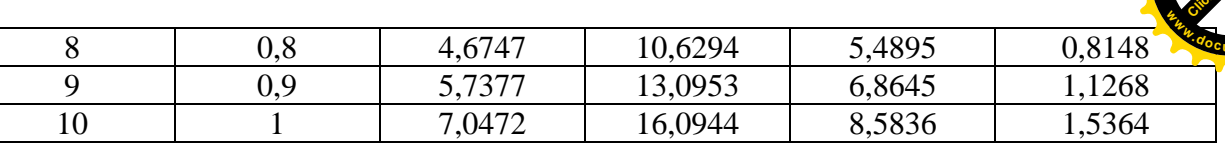

Численным решением задачи Коши является таблица значений искомой функции на указанном промежутке или графическое представление искомой функции (рис. 3.2). В дальнейшем, если необходимо, можно построить по заданной таблице интерполяционную или аппроксимирующую функцию. На рис. 3.2. представлены графики численного решения, полученного по методу Эйлера, и точного решения.

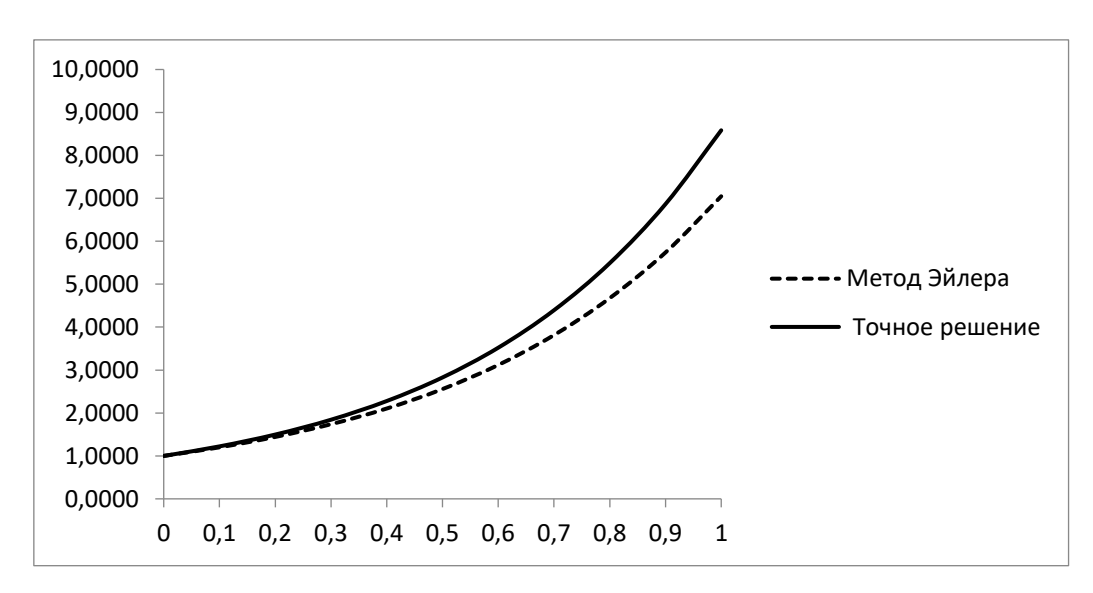

Рис. 3.2. Решение задачи Коши методом Эйлера

Ответ:

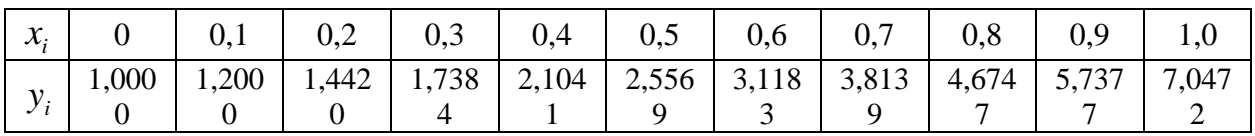

### 3.3. Модификации метода Эйлера

Рассмотрим уравнение (3.5) в окрестностях узлов  $x = x_i + \frac{h}{2}$ ,  $i = 0, 1, ...,$ 

являющихся серединами отрезков  $\lceil x_i; x_{i+1} \rceil$ . Левую часть уравнения (3.5) заменим аппроксимацией, а в правой заменим значение функции средним

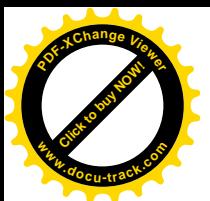

арифметическим значений функций  $f(x; y)$  в точках  $(x_i; y_i)$  и  $(x_{i+1}; y_{i+1})$ 

Получаем

$$
\frac{y_{i+1} - y_i}{h} = \frac{1}{2} (f(x_i; y_i) + f(x_{i+1}; y_{i+1})), \quad \Rightarrow
$$
  

$$
y_{i+1} = y_i + \frac{h}{2} (f(x_i; y_i) + f(x_{i+1}; y_{i+1})).
$$
 (3.8)

Полученная схема является неявной, так как  $y_{i+1}$  входит в обе части равенства (3.8). Значение  $y_{i+1}$  можно вычислить по формуле метода Эйлера  $(3.7).$ 

$$
\tilde{y}_{i+1} = y_i + h \cdot f(x_i; y_i). \tag{3.9}
$$

Вычисленное значение  $\tilde{y}_{i+1}$ подставляем вместо  $y_{i+1}$  в правую часть соотношения (3.8) и находим окончательное значение:

$$
y_{i+1} = y_i + \frac{h}{2} \Big( f\Big(x_i; y_i\Big) + f\Big(x_{i+1}; \tilde{y}_{i+1}\Big) \Big). \tag{3.10}
$$

Формулы (3.9), (3.10) описывают метод Эйлера с пересчетом (усовершенствованный метод Эйлера-Коши с итерационной обработкой).

Замечание. Метод Эйлера с пересчетом является методом второго порядка точности.

Рассмотрим другую модификацию метода Эйлера. Рассмотрим уравнение (3.5) в окрестностях узлов  $x = x_i + \frac{h}{2}$ . Левую часть заменим аппроксимацией

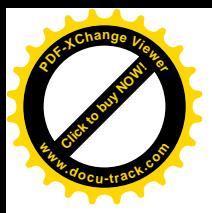

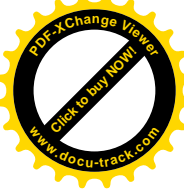

$$
\frac{y(x_{i+1}) - y(x_i)}{h} = f\left(x_i + \frac{h}{2}; y_{i+\frac{1}{2}}\right), \quad \text{20e}
$$
\n
$$
y_{i+\frac{1}{2}} = y_i + \frac{h}{2}\left(f(x_i; y_i)\right); \tag{3.11}
$$

$$
y_{i+1} = y_i + hf\left(x_i + \frac{h}{2}; y_{i+\frac{1}{2}}\right).
$$
 (3.12)

Метод (3.11)-(3.12) называется усовершенствованным методом Эйлера. Этот метод также является методом второго порядка точности.

задачу Коши  $y' = 2(x^2 + y)$ ,  $y(0) = 1$ Пример 3.4. Решить  $0 \le x \le 1$ ,  $h = 1$  методом Эйлера с пересчетом и усовершенствованным методом Эйлера.

Метод Эйлера с пересчетом.

1 mar.  $x_0 = 0$ ,  $y_0 = 1$ ,  $\tilde{y}_1 = y_0 + 2h(x_0^2 + y_0) = 1 + 2 \cdot 0, 1(0+1) = 1, 2$ ,  $f(x_0; y_0) = 2(x_0^2 + y_0) = 2(0+1) = 2;$  $f(x_1; \tilde{y}_1) = 2(x_1^2 + \tilde{y}_1) = 2(0,1^2 + 1,2) = 2,42;$  $y_1 = y_0 + \frac{h}{2} (f(x_0; y_0) + f(x_1; \tilde{y}_1)) = 1 + \frac{0.1}{2} (2 + 2, 42) = 1,221.$ 2 шаг.  $x_1 = 0, 1$ ,  $y_1 = 1, 221$ .  $\tilde{y}_2 = y_1 + 2h(x_1^2 + y_1) = 1,221 + 2.0,1(0,1^2 + 1,221) = 1,4672,$  $f(x_1; y_1) = 2(x_1^2 + y_1) = 2(0, 1^2 + 1, 221) = 2,462;$  $f(x_2; \tilde{y}_2) = 2(x_2^2 + \tilde{y}_2) = 2(0, 2^2 + 1, 4672) = 3,0144;$  $y_2 = y_1 + \frac{h}{2}(f(x_1; y_1) + f(x_2; \tilde{y}_2)) = 1,221 + \frac{0,1}{2}(2,462 + 3,0144) = 1,4948.$ 

Остальные вычисления приведены в табл. 3.2.

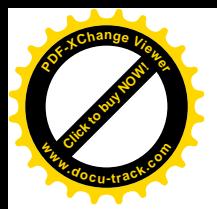

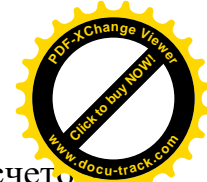

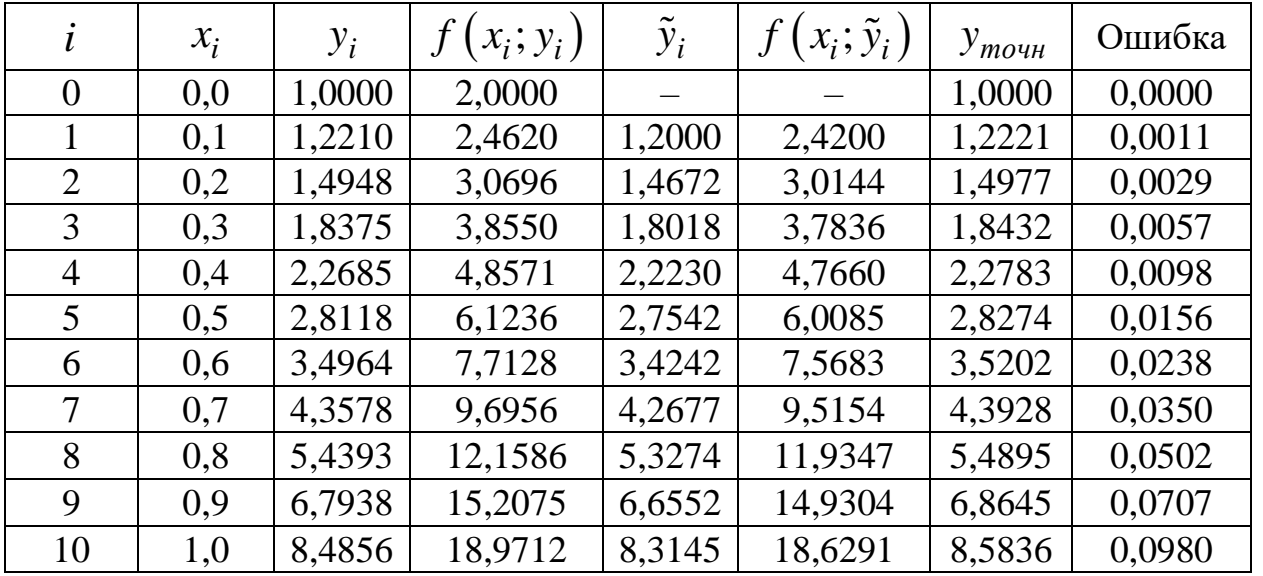

**Tаблица 3.2. Решение методом Эйлера с пересчето <b>мартия** 

Представим полученное решение графически (рис. 3.3) и таблицей значений функции.

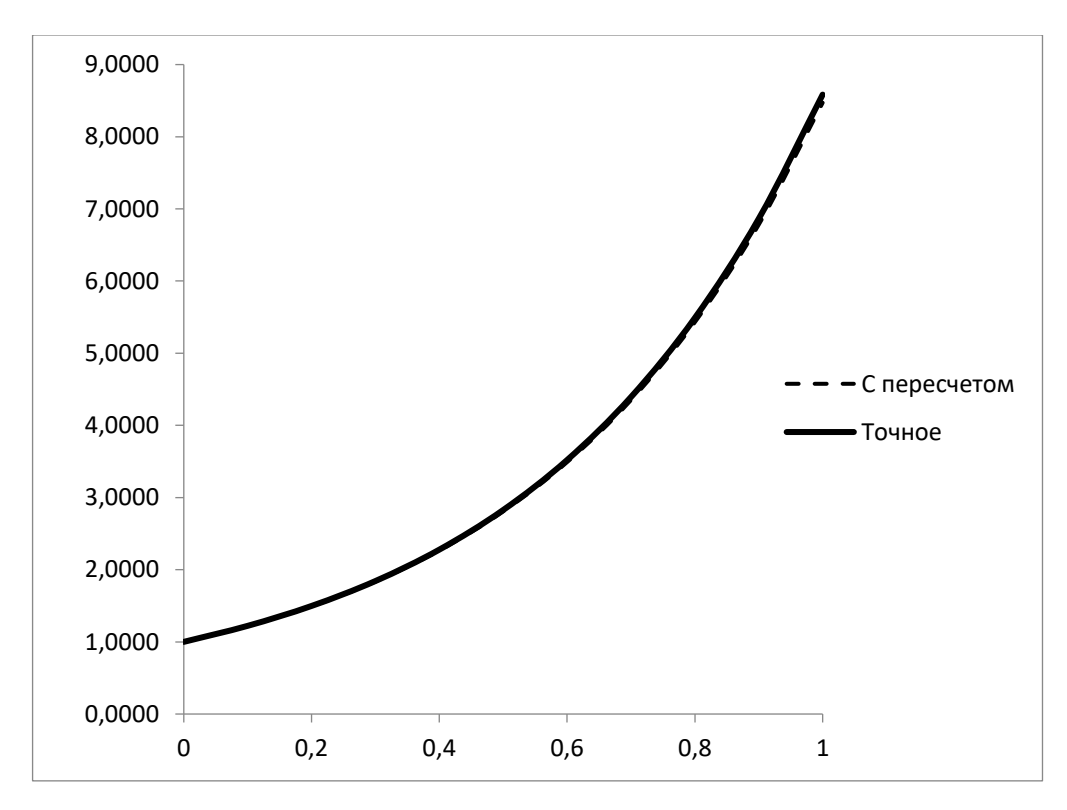

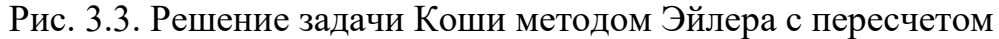

Ответ:

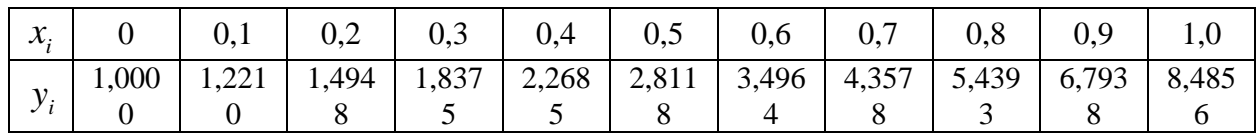

Усовершенствованный метод Эйлера.

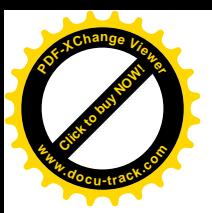

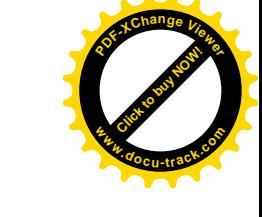

$$
y_{0+\frac{1}{2}} = y_0 + \frac{h}{2} f(x_0; y_0) = 1 + \frac{0.1}{2} \cdot 2(0^2 + 1) = 1.1,
$$
  
\n
$$
f(x_{0+\frac{h}{2}}; y_{0+\frac{1}{2}}) = 2(x_{0+\frac{h}{2}}^2 + y_{0+\frac{1}{2}}^2) = 2(0.05^2 + 1.1) = 2.205;
$$
  
\n
$$
y_1 = y_0 + h \cdot f\left(x_{0+\frac{h}{2}}; y_{0+\frac{1}{2}}^2\right) = 1 + 0.1 \cdot 2.205 = 1.2205.
$$
  
\n2 mar.  $x_1 = 0.1$ ,  $y_1 = 1.2205$ ,  
\n
$$
y_{1+\frac{1}{2}} = y_1 + \frac{h}{2} f(x_1; y_1) = 1.2205 + \frac{0.1}{2} \cdot 2(0.1^2 + 1.2205) = 1.3436,
$$
  
\n
$$
f(x_{1+\frac{h}{2}}; y_{1+\frac{1}{2}}) = 2(x_{1+\frac{h}{2}}^2 + y_{1+\frac{1}{2}}^2) = 2(0.15^2 + 1.3436) = 2.7321;
$$
  
\n
$$
y_2 = y_1 + h \cdot f\left(x_{1+\frac{h}{2}}; y_{1+\frac{1}{2}}^2\right) = 1.2205 + 0.1 \cdot 2.7321 = 1.4937.
$$

Остальные вычисления приведены в табл. 3.3.

1 mar.  $x_0 = 0$ ,  $y_0 = 1$ ,

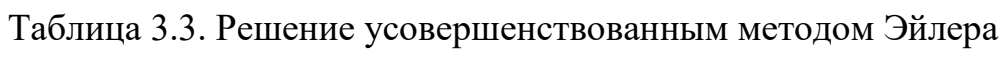

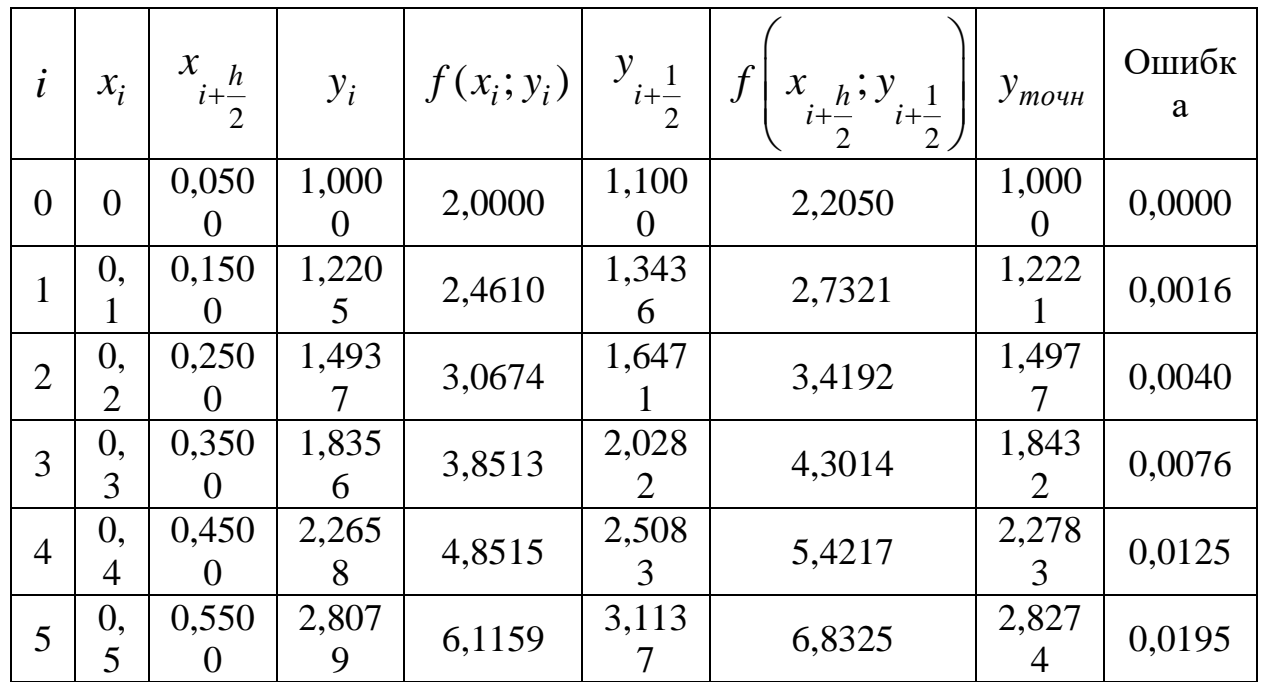

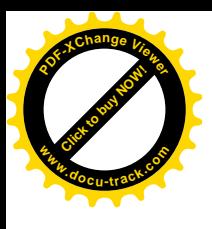

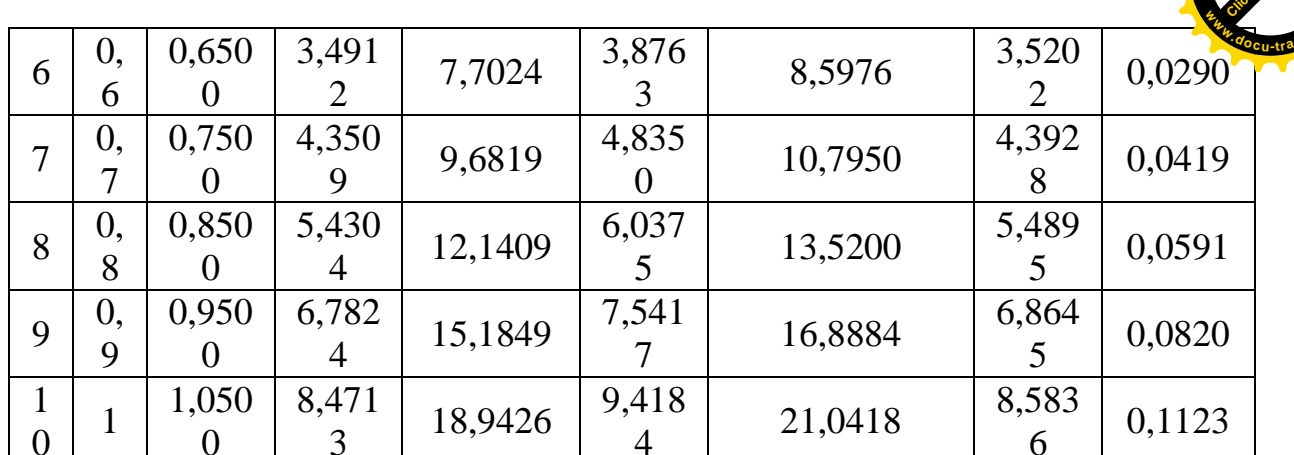

Представим полученное решение графически (рис. 3.4) и таблицей значений функции.

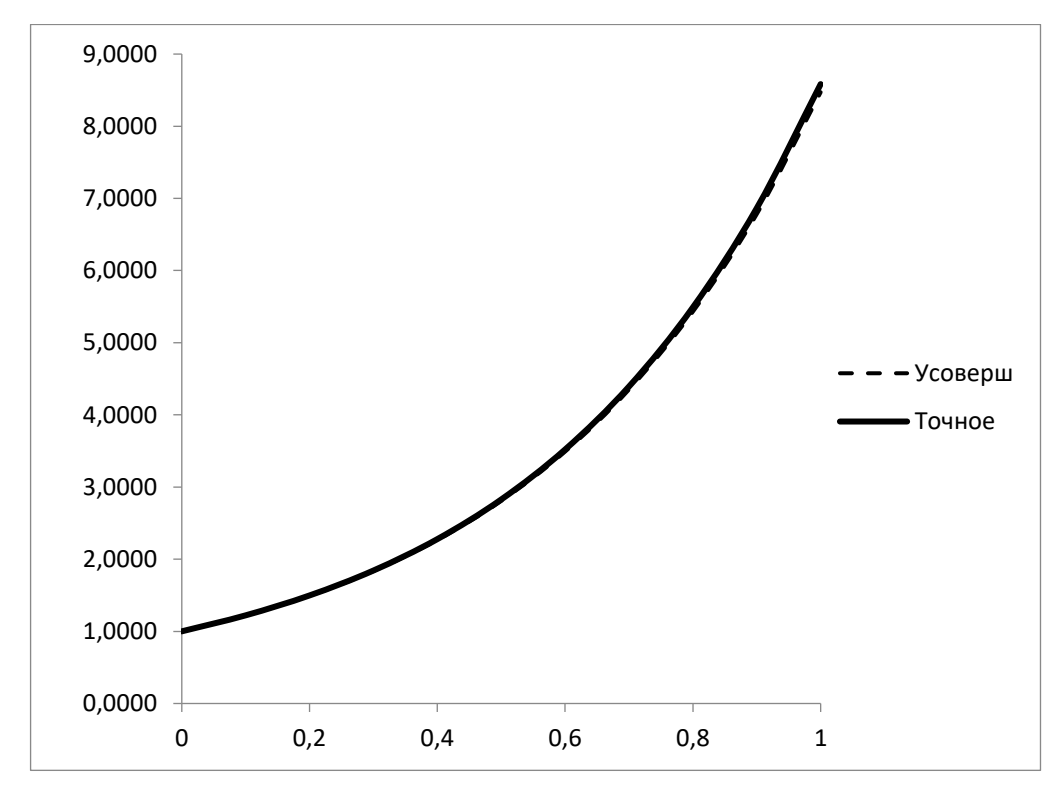

Рис. 3.4. Решение задачи Коши усовершенствованным методом Эйлера

Ответ:

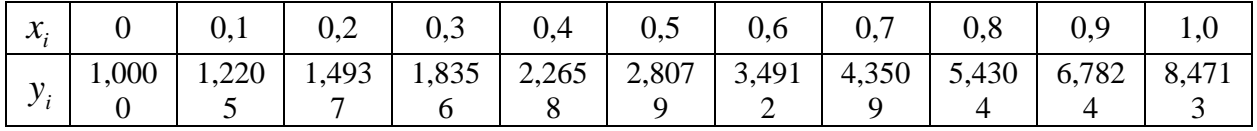

## 3.4. Метод Рунге-Кутта. Правило Рунге для оценки погрешности

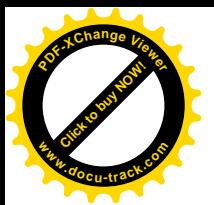

[Click to buy NOW!](http://www.pdfxviewer.com/) **<sup>P</sup>DF-XCha<sup>n</sup>g<sup>e</sup> <sup>V</sup>iewe<sup>r</sup> <sup>w</sup>ww.docu-track.c<sup>o</sup> <sup>m</sup>**

Алгоритм метода Рунге-Кутта четвертого порядка

$$
k_1 = h \cdot f(x_i; y_i);
$$
  
\n
$$
k_2 = h \cdot f\left(x_i + \frac{h}{2}; y_i + \frac{k_1}{2}\right);
$$
  
\n
$$
k_3 = h \cdot f\left(x_i + \frac{h}{2}; y_i + \frac{k_2}{2}\right);
$$
  
\n
$$
k_4 = h \cdot f(x_i + h; y_i + k_3)
$$
  
\n
$$
y_{i+1} = y_i + \frac{1}{6}(k_1 + 2k_2 + 2k_3 + k_4).
$$
  
\n(3.13)

*Замечание*. Метод Рунге-Кутта является методом четвертого порядка точности.

Пример 3.5. Решить задачу Коши  $y' = 2(x^2)$  $y' = 2(x^2 + y), y(0) = 1$  $0 \le x \le 1$ ,  $h = 1$  методом Рунге-Кутта.  $x_0 = 0, y_0 = 1,$  $(0^2 + 1)$  $x_0 = 0, y_0 = 1,$ <br>  $k_1 = h \cdot f(x_0; y_0) = 0, 1 \cdot 2(0^2 + 1) = 0, 2;$ ;  $1 - 01.2005^2$  $\begin{aligned} \n\mathbf{y}_1 &= h \cdot f(x_0; y_0) = 0, 1 \cdot 2(0^2 + 1) = 0, 2; \\
\mathbf{y}_2 &= h \cdot f\left(x_0 + \frac{h}{2}; y_0 + \frac{k_1}{2}\right) = 0, 1 \cdot 2\left(0, 0.5^2 + \left(1 + \frac{0.2}{2}\right)\right) = 0, 2205. \n\end{aligned}$  $= 0, 1 \cdot 2(0^2 + 1) = 0, 2$ ;<br>  $\frac{h}{2}$ ;  $y_0 + \frac{k_1}{2} = 0, 1 \cdot 2(0, 0.5^2) + (1 + \frac{0.5^2}{2})$  $k_1 = h \cdot f(x_0; y_0) = 0, 1 \cdot 2(0^2 + 1) = 0, 2;$ <br>  $k_2 = h \cdot f\left(x_0 + \frac{h}{2}; y_0 + \frac{k_1}{2}\right) = 0, 1 \cdot 2\left(0, 0.5^2 + \left(1 + \frac{0.2}{2}\right)\right) = 0, 2205;$ =  $h \cdot f(x_0; y_0) = 0, 1 \cdot 2(0^2 + 1) = 0, 2$ ;<br>
=  $h \cdot f\left(x_0 + \frac{h}{2}; y_0 + \frac{k_1}{2}\right) = 0, 1 \cdot 2\left(0, 0.5^2 + \left(1 + \frac{0.2}{2}\right)\right) = 0, 2205$ ; ;  $2$  |  $-$  0.1, 2 | 0.05<sup>2</sup>  $\begin{aligned} \n\mathbf{S}_2 &= h \cdot f\left(x_0 + \frac{h}{2}; y_0 + \frac{k_1}{2}\right) = 0, 1 \cdot 2 \left(0, 05^2 + \left(1 + \frac{0, 2}{2}\right)\right) = 0, 2205 \, ; \\ \n\mathbf{S}_3 &= h \cdot f\left(x_0 + \frac{h}{2}; y_0 + \frac{k_2}{2}\right) = 0, 1 \cdot 2 \left(0, 05^2 + \left(1 + \frac{0, 2205}{2}\right)\right) = 0, 2226 \, . \n\end{aligned}$  $\left(\frac{2}{2}; y_0 + \frac{4}{2}\right) = 0, 1 \cdot 2 \left(0, 0.5^2 + \left(1 + \frac{3}{2}\right)\right)$ <br>  $\left(\frac{2}{2}; y_0 + \frac{k_2}{2}\right) = 0, 1 \cdot 2 \left(0, 0.5^2 + \left(1 + \frac{0.25}{2}\right)\right)$  $k_2 = h \cdot f\left(x_0 + \frac{h}{2}; y_0 + \frac{k_1}{2}\right) = 0, 1 \cdot 2\left(0, 0.5^2 + \left(1 + \frac{0.2}{2}\right)\right) = 0, 2205;$ <br>  $k_3 = h \cdot f\left(x_0 + \frac{h}{2}; y_0 + \frac{k_2}{2}\right) = 0, 1 \cdot 2\left(0, 0.5^2 + \left(1 + \frac{0.2205}{2}\right)\right) = 0, 2226;$ =  $h \cdot f\left(x_0 + \frac{h}{2}; y_0 + \frac{k_1}{2}\right) = 0, 1 \cdot 2\left(0, 0.5^2 + \left(1 + \frac{0.2}{2}\right)\right) = 0, 2205;$ <br>=  $h \cdot f\left(x_0 + \frac{h}{2}; y_0 + \frac{k_2}{2}\right) = 0, 1 \cdot 2\left(0, 0.5^2 + \left(1 + \frac{0.2205}{2}\right)\right) = 0, 2226;$ ;  $(x_0 + h; y_0 + k_3) = 0, 1 \cdot 2(0, 1^2 + (1 + 0, 2226)) = 0, 2465;$  $k_3 = h \cdot f\left(x_0 + \frac{h}{2}; y_0 + \frac{k_2}{2}\right) = 0, 1 \cdot 2\left(0, 05^2 + \left(1 + \frac{0,2205}{2}\right)\right) = 0,2226;$ <br>  $k_4 = h \cdot f\left(x_0 + h; y_0 + k_3\right) = 0, 1 \cdot 2\left(0, 1^2 + \left(1 + 0, 2226\right)\right) = 0,2465;$  $\begin{aligned} &\frac{1}{2} \left( \begin{array}{cc} 2 & 0.5 \\ 0 & 0.5 \end{array} \right) + \left( \begin{array}{cc} 1 & 0.5 \\ 0 & 0.5 \end{array} \right) + \left( \begin{array}{cc} 1 & 0.5 \\ 0 & 0.5 \end{array} \right) + \left( \begin{array}{cc} 1 & 0.5 \\ 0 & 0.5 \end{array} \right) + \left( \begin{array}{cc} 1 & 0.5 \\ 0 & 0.5 \end{array} \right) + \left( \begin{array}{cc} 1 & 0.5 \\ 0.5 & 0.5 \end{array} \right) + \$  $f(x_0 + h; y_0 + k_3) = 0, 1 \cdot 2$ <br> $\frac{1}{6}(k_1 + 2k_2 + 2k_3 + k_4) = 1 + \frac{1}{6}$  $k_4 = h \cdot f(x_0 + h; y_0 + k_3) = 0, 1 \cdot 2(0, 1^2 + (1 + 0, 2226)) = 0, 2465;$ <br>  $y_1 = y_0 + \frac{1}{6}(k_1 + 2k_2 + 2k_3 + k_4) = 1 + \frac{1}{6}(0, 2 + 2 \cdot 0, 2205 + 2 \cdot 0, 2226 + 0, 2465) = 1,2221$ .

Остальные вычисления приведены в табл. 3.4.

Таблица 3.4. Метод Рунге-Кутта

|          | $\chi_i$ | $\mathcal{V}$ : |        | $\kappa$ ] | $\mathcal{X}_i$<br>n | $\mathcal{V}$ :<br>$\mathbf{r}$<br>n 1 | $k_2$ | $v_i$<br>k2 | $k_3$ | $\mathcal{X}_i$<br>┿ | $y_i$<br>k3<br>$+$ | K4    | $\lambda$ , TOY | Ошибка  |
|----------|----------|-----------------|--------|------------|----------------------|----------------------------------------|-------|-------------|-------|----------------------|--------------------|-------|-----------------|---------|
| $\bf{0}$ | 0,0      | 000.            | 2,0000 | 0,200      | 0,050                | 1,1000                                 | 0,220 | 1,1103      | 0,222 | 0,1                  | ,2226              | 0,246 | 1,000           |         |
|          |          |                 |        |            |                      |                                        |       |             |       |                      |                    |       |                 |         |
|          | 0,1      | ,222            | 2,4642 | 0,246      | 0,150                | 1,3453                                 | 0,273 | .3589       | 0,276 | 0,2                  | 1,4984             | 0,307 | .222            | 0,00000 |
|          |          |                 |        |            |                      |                                        |       |             |       |                      |                    | −     |                 |         |

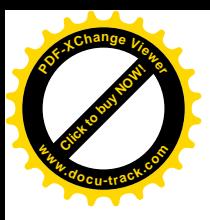

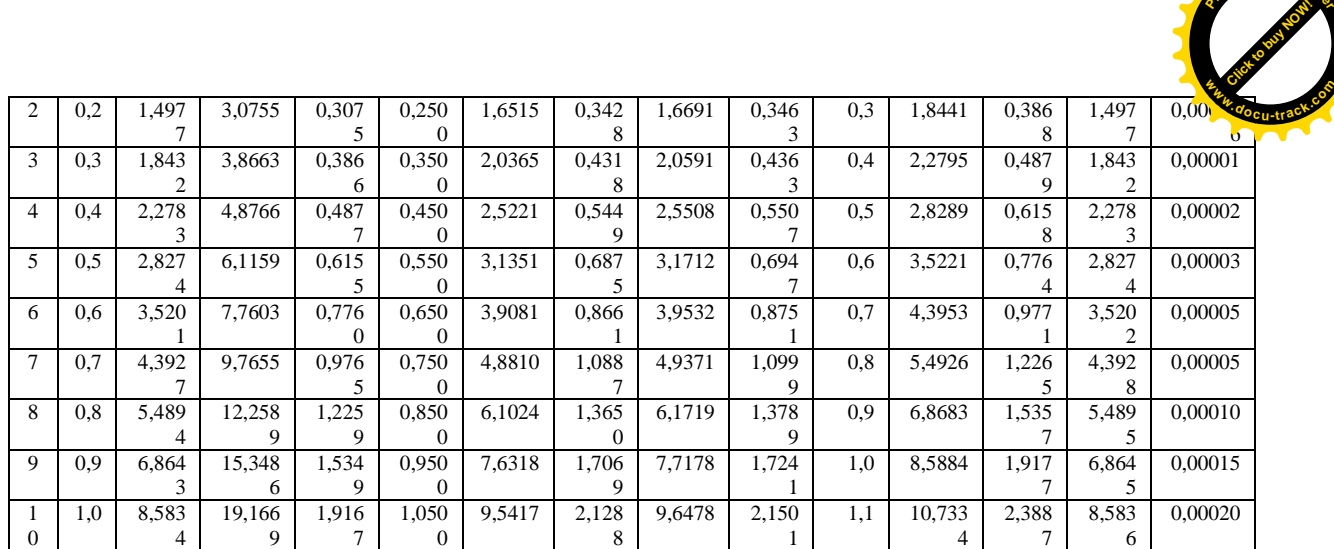

**<sup>P</sup>DF-XCha<sup>n</sup>g<sup>e</sup> <sup>V</sup>iewe<sup>r</sup>**

Ответ:

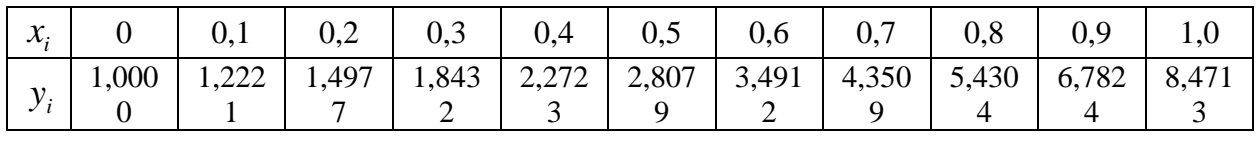

Для всех методов, рассмотренных выше, применимо *правило Рунге для оценки погрешности*. Данное правило можно применять, если невозможно или очень трудоемко найти точное решение. Пусть  $y(x; h)$  – приближенное значение решения в точке  $x$ , полученное с шагом  $h$ , и пусть  $p$ – порядок точности соответствующего метода. Тогда погрешность  $R(h)$ значения  $y(x; h)$  можно оценить, используя приближенное значение  $y(x; 2h)$ решения в точке *x* , полученное с шагом 2*h* :

$$
R(h) = \frac{|y(x; h) - y(x; 2h)|}{2^p - 1}.
$$
\n(3.14)

## **3.5. Решение систем обыкновенных дифференциальных уравнений и дифференциальных уравнений второго порядка**

Рассмотрим систему двух дифференциальных уравнений с двумя неизвестными функциями:

$$
\begin{cases}\ny_1' = f(x; y_1; y_2), \\
y_2' = g(x; y_1; y_2),\n\end{cases}
$$
\n(3.15)

где  $x$  – независимая переменная,  $y_1, y_2$  – зависимые функции, которые требуется найти.

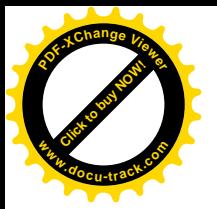

Пусть выполнены начальные условия:

$$
\begin{cases}\ny_1(x_0) = y_1^0, \\
y_2(x_0) = y_2^0.\n\end{cases}
$$
\n(3.16)

Все методы решения задачи Коши, рассмотренные выше, без каких-либо изменений можно применить к решению систем.

Рассмотрим теперь дифференциальное уравнение второго порядка

$$
F(x; y; y'; y'') = 0
$$
\n(3.17)

ИЛИ

$$
y'' = f(x; y; y').
$$
 (3.18)

Пусть выполнены начальные условия

$$
y(x_0) = y_0; \ y'(x_0) = y'_0. \tag{3.19}
$$

Для численного решения ДУ второго порядка преобразуется в систему двух дифференциальных уравнений первого порядка. Для этого вводим новую неизвестную функцию  $z = y'$ . Слева в каждом уравнении полученной системы необходимо оставить только первые производные, а справа некоторые функции, зависящие от  $x$ ,  $y$ ,  $z$ .

Пример 3.6. Решить задачу Коши для ДУ второго порядка  $y'' - \ln x \cdot y' = 1$ ,  $y(2) = 3$ ,  $y'(2) = 1$  на отрезке [2;3] с шагом  $h = 0,1$ методом Эйлера. Погрешность оценить по правилу Рунге.

Решение. Сведем ДУ второго порядка к системе. Обозначим  $y' = z$ ,

тогда  $y'' = z'$ . Получаем систему:  $\begin{cases} y' = z, \\ z' = z \cdot \ln x + 1, \end{cases}$  с начальными условиями

$$
\begin{cases}\ny(2) = 3, \\
z(2) = 1.\n\end{cases}
$$
Обозначим  $f(x; y; z) = z$ ,  $g(x; y; z) = z \cdot \ln x + 1$ .

1 шаг.  $x_0 = 2$ ,  $y_0 = 3$ ,  $z_0 = 1$ ,  $h = 0,1$ .

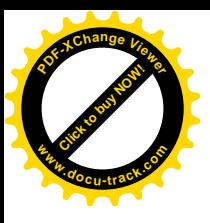

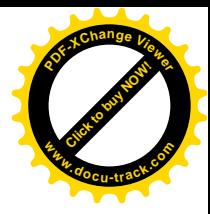

$$
\begin{cases}\ny_1 = y_0 + h \cdot f(x_0; y_0; z_0), \\
z_1 = z_0 + h \cdot g(x_0; y_0; z_0), \\
z_1 = z_0 + 0.1 \cdot (z_0 \cdot \ln x_0 + 1),\n\end{cases}
$$

$$
\begin{cases}\ny_1 = 3 + 0, 1 \cdot 1, & \begin{cases}\ny_1 = 3, 1, \\
z_1 = 1 + 0, 1 \cdot (1 \cdot \ln 2 + 1), & \begin{cases}\nz_1 = 1, 169.\n\end{cases}\n\end{cases}
$$

2 mar. 
$$
x_1 = 2, 1
$$
,  $y_1 = 3, 1$ ,  $z_1 = 1, 169$ .  
\n
$$
\begin{cases}\ny_2 = y_1 + h \cdot f(x_1; y_1; z_1), \\
z_2 = z_1 + h \cdot g(x_1; y_1; z_1),\n\end{cases}\n\begin{cases}\ny_2 = y_1 + 0, 1 \cdot z_1, \\
z_2 = z_1 + 0, 1 \cdot (z_1 \cdot \ln x_1 + 1),\n\end{cases}
$$

$$
\begin{cases}\ny_2 = 3, 1 + 0, 1 \cdot 1, 169, & \begin{cases}\ny_2 = 3, 217, \\
z_2 = 1, 169 + 0, 1 \cdot (1, 169 \cdot \ln 2, 1 + 1), \\
z_2 = 1, 355.\n\end{cases}\n\end{cases}
$$

## Остальные вычисления проводим в MS Excel (табл. 3.5).

Таблица 3.5

|                | $x_i$          | $y_i$  | $z_i$  | $f(x_i; y_i; z_i)$ | $g(x_i; y_i; z_i)$ |
|----------------|----------------|--------|--------|--------------------|--------------------|
| $\Omega$       | $\overline{2}$ | 3,0000 | 1,0000 | 1,0000             | 1,6931             |
|                | 2,1            | 3,1000 | 1,1693 | 1,1693             | 1,8676             |
| 2              | 2,2            | 3,1585 | 1,2627 | 1,2627             | 1,9956             |
| 3              | 2,3            | 3,2216 | 1,3625 | 1,3625             | 2,1348             |
| $\overline{4}$ | 2,4            | 3,2897 | 1,4692 | 1,4692             | 2,2862             |
| 5              | 2,5            | 3,3632 | 1,5835 | 1,5835             | 2,4510             |
| 6              | 2,6            | 3,4424 | 1,7061 | 1,7061             | 2,6302             |
|                | 2,7            | 3,5277 | 1,8376 | 1,8376             | 2,8252             |
| 8              | 2,8            | 3,6195 | 1,9788 | 1,9788             | 3,0375             |
| 9              | 2,9            | 3,7185 | 2,1307 | 2,1307             | 3,2686             |
| 10             | 3              | 3,8250 | 2,2941 | 2,2941             | 3,5204             |

Для оценки погрешности по правилу Рунге проведем аналогичные вычисления с шагом  $2h = 0, 2$ . Вычисления представим в таблице 3.6.

Таблица 3.6

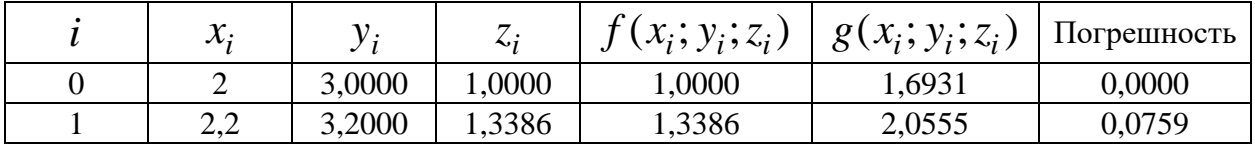

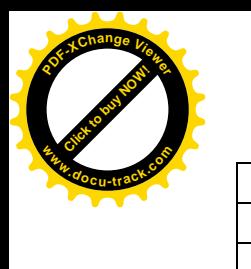

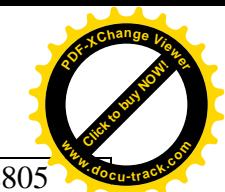

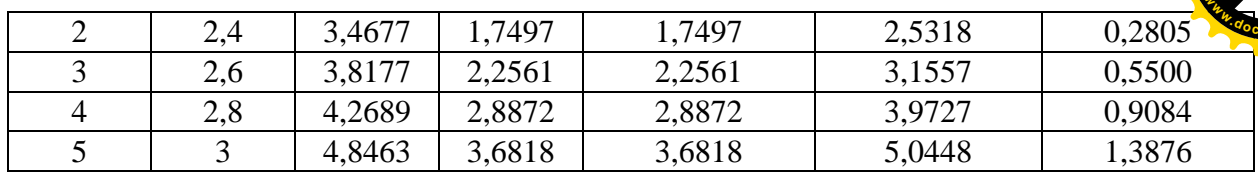

Ответ:

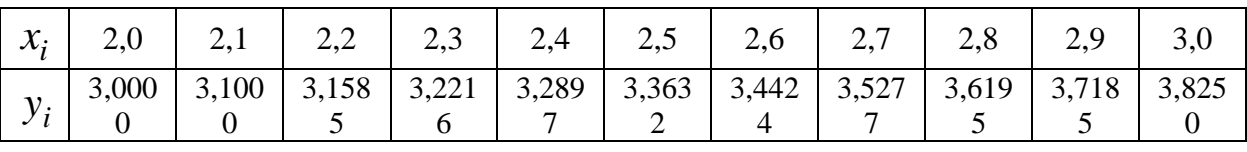

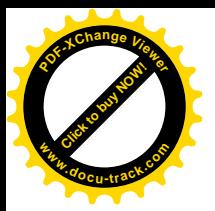

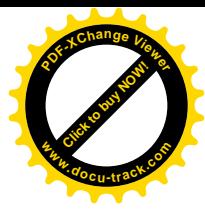

#### 3.6. Контрольные вопросы к теме

#### «Решение дифференциальных уравнений и их систем»

1. Что называется дифференциальным уравнением?

2. Что называется порядком дифференциального уравнения?

3. Что является искомым в дифференциальном уравнении?

4. Что такое залача Коши?

5. Сформулируйте достаточное условие существования  $\overline{M}$ единственности решения задачи Коши.

6. Что такое краевая задача?

- 7. Сформулируйте методы решения дифференциальных уравнений.
- 8. В каком виде записывается найденное решение задачи Коши?
- 9. На чем основана сущность метода Эйлера.
- 10. Приведите расчетную формулу метода Эйлера.
- 11. Назовите модификации метода Эйлера и их расчетные формулы.
- 12. Приведите расчетную формулу метода Рунге-Кутта.
- 13. В чем заключается правило Рунге для оценки погрешности?

14. Как дифференциальное уравнение второго порядка свести к системе двух дифференциальных уравнений первого порядка?

## 3.7. Задания для выполнения лабораторной работы «Решение дифференциальных уравнений и их систем»

Залание  $\mathbf{1}$ . Решить задачу Коши лля обыкновенного дифференциального уравнения первого порядка на отрезке  $[x_0; x_0+1]$  с шагом  $h = 0,1$  методом:

- а) аналитическим (точным);
- б) Эйлера;
- в) Эйлера с пересчетом;

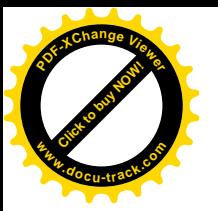

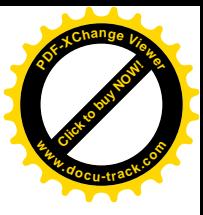

г) усовершенствованным методом Эйлера;

д) Рунге-Кутта.

Для каждого численного метода осуществить два шага вручную, остальные шаги реализовать в MS Excel или MathCad. Погрешность численных методов оценить, сравнив с точным решением.

Таблица 3.7

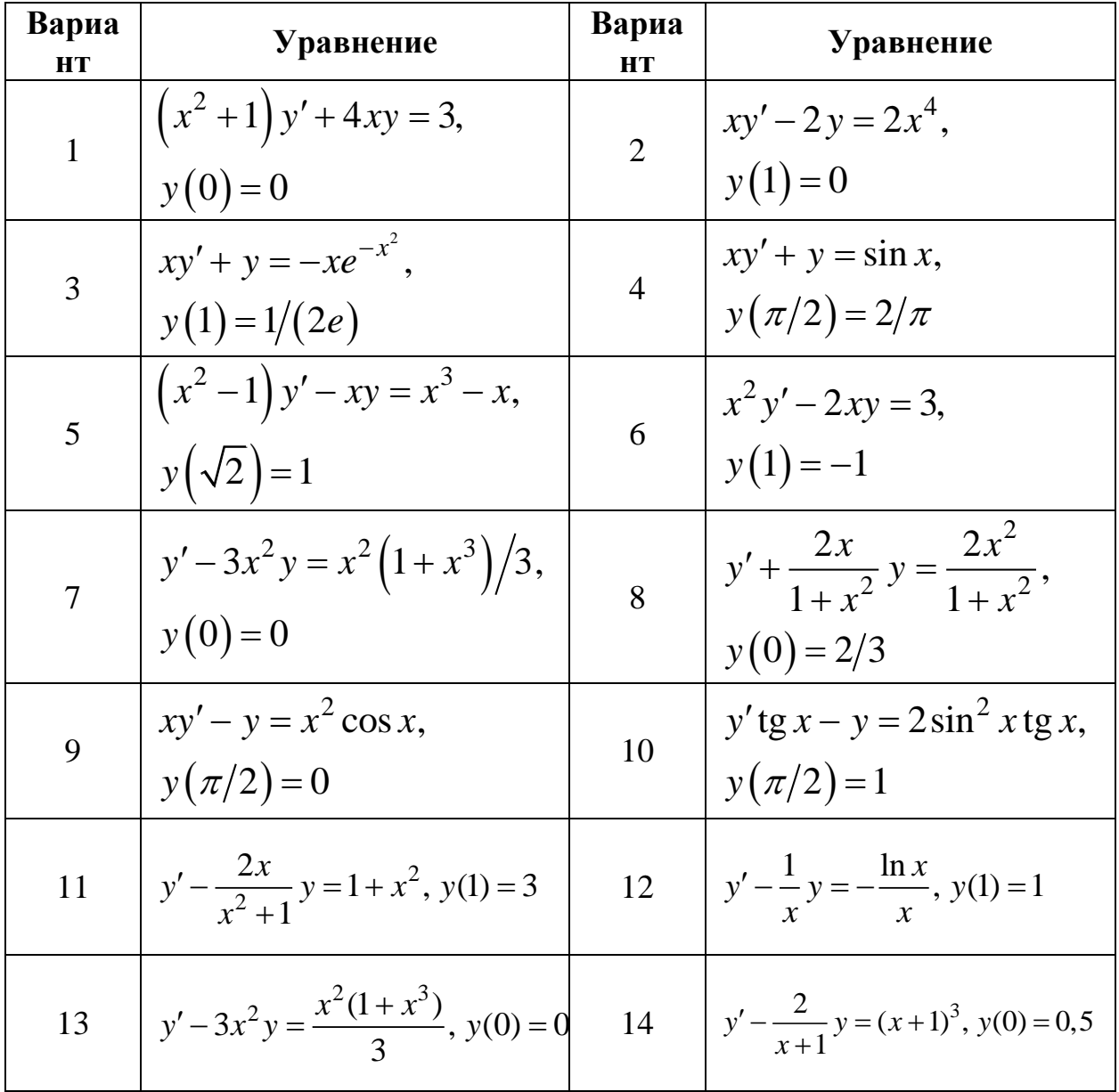

Задание 2. Решить задачу Коши для системы двух обыкновенных дифференциальных уравнений (табл. 3.8) на отрезке  $[t_0; t_0 + 1]$  с шагом  $h = 0,1$  методом:

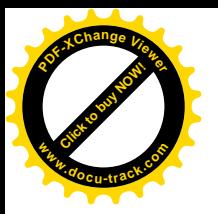

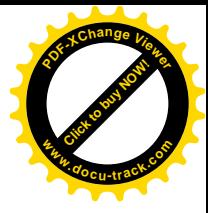

а) Эйлера;

б) Эйлера с пересчетом;

в) усовершенствованным методом Эйлера;

г) Рунге-Кутта.

Для каждого численного метода осуществить два шага вручную, остальные шаги реализовать в MS Excel или MathCad. Погрешность численных методов оценить методом двойного пересчета (по правилу Рунге). Таблица 3.8

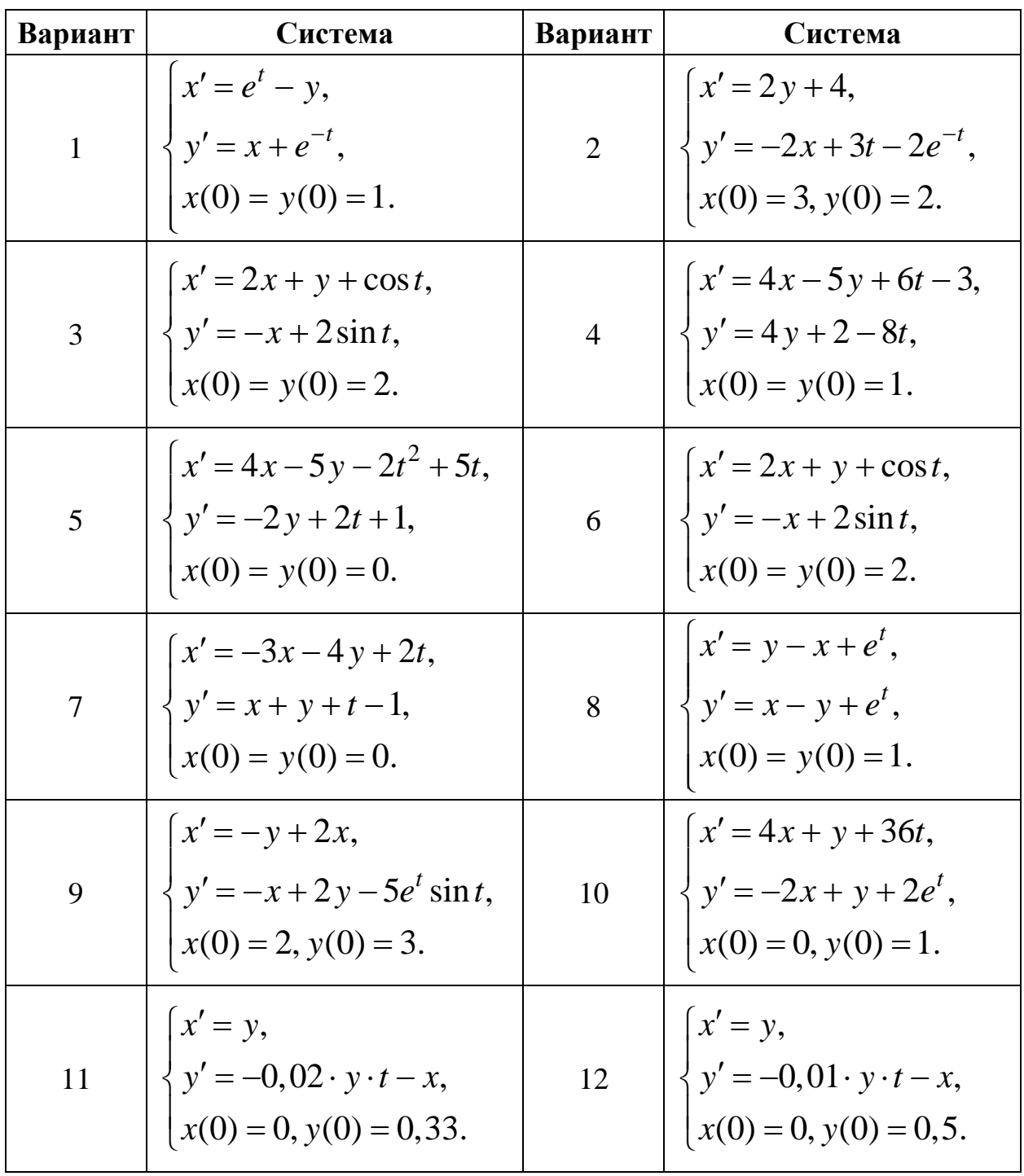

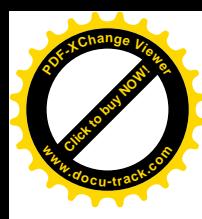

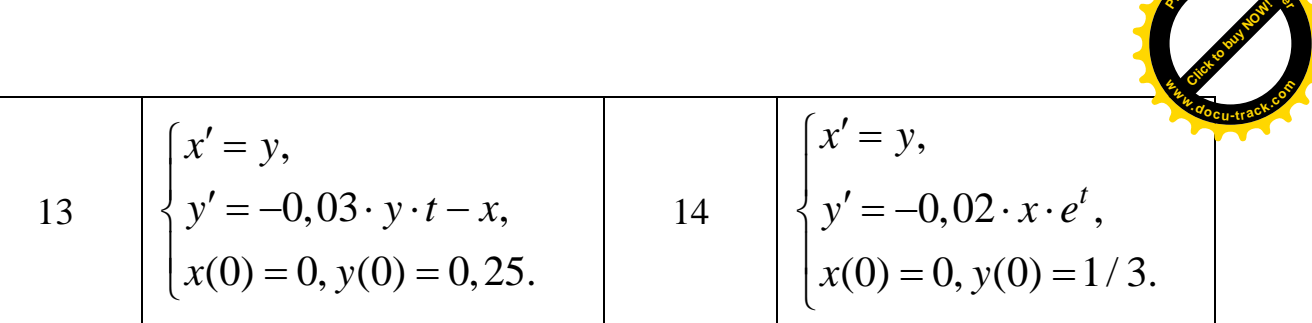

**<sup>P</sup>DF-XCha<sup>n</sup>g<sup>e</sup> <sup>V</sup>iewe<sup>r</sup>**